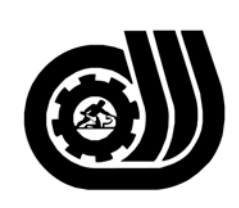

سازمان آموزش فني وحرفه ای کنور

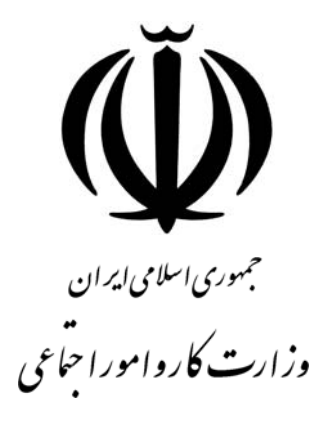

## **استاندارد مهارت و آموزشي**

AMAAAAAAAAAAAAAAAAAAAA

# **كارور ACCESS**

**گروه برنامه ريزي درسي فنĤوري اطلاعات** 

**تاريخ شروع اعتبار1379/4/1: كد استاندارد: 0-84/97/1/3**

> **دفتر طرح و برنامه هاي درسـي**: تهـران- خيابـان آزادي- خ خـوش شـمالي- تقـاطع خـوش و نـصرت - ساختمان فناوري اطلاعات و ارتباطات- طبقه چهارم تلفــن: 66944119 و66944120 دورنگــار: 66944117 كدپستي: 1457777363 EMAIL: DEVELOP@IRANTVTO.IR

از كليه صاحب نظران تقاضا دارد پيشنهادات و نظرات خود را درباره اين سند آموزشي به نشانيهاي مذكور اعلام نمايند.

WWWWWWWWWWWWWWWWWWWWW

**معاونت پژوهش و برنامه ريزي :** تهران-خيابـان آزادي- نبش چهارراه خوش- سـازمان آمـوزش فنـي و حرفهاي كشور- طبقه پنجم تلفن66941516: دورنگار: 66941272 كدپستي: 1345653868 EMAIL: INFO@IRANTVTO.IR

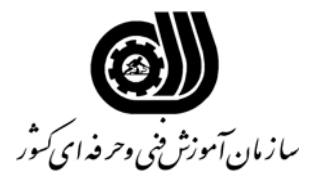

#### **خلاصه استاندارد**

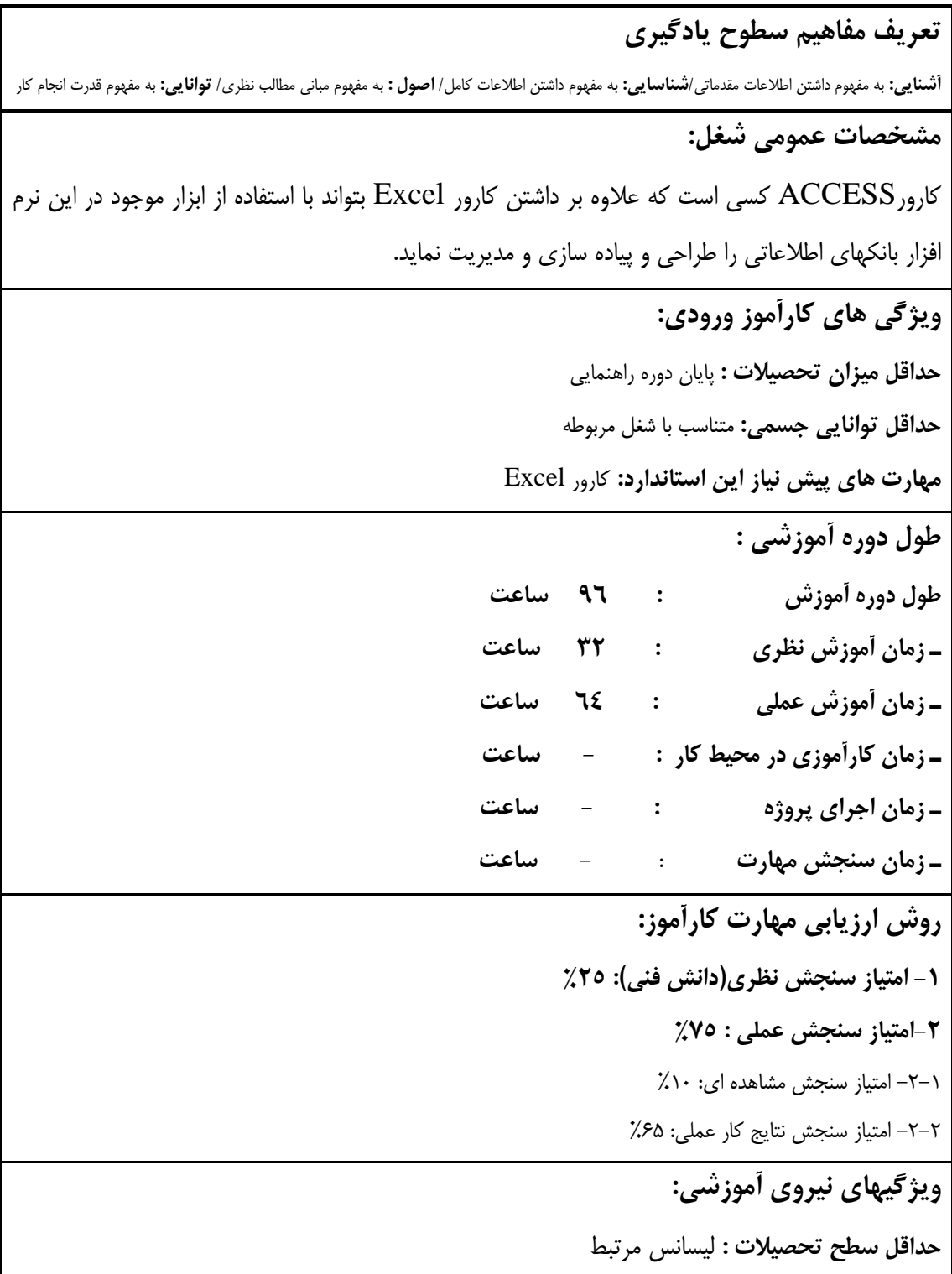

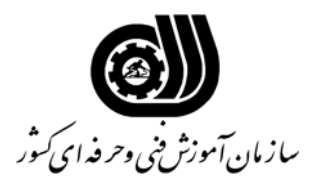

**فهرست توانايي هاي شغل**

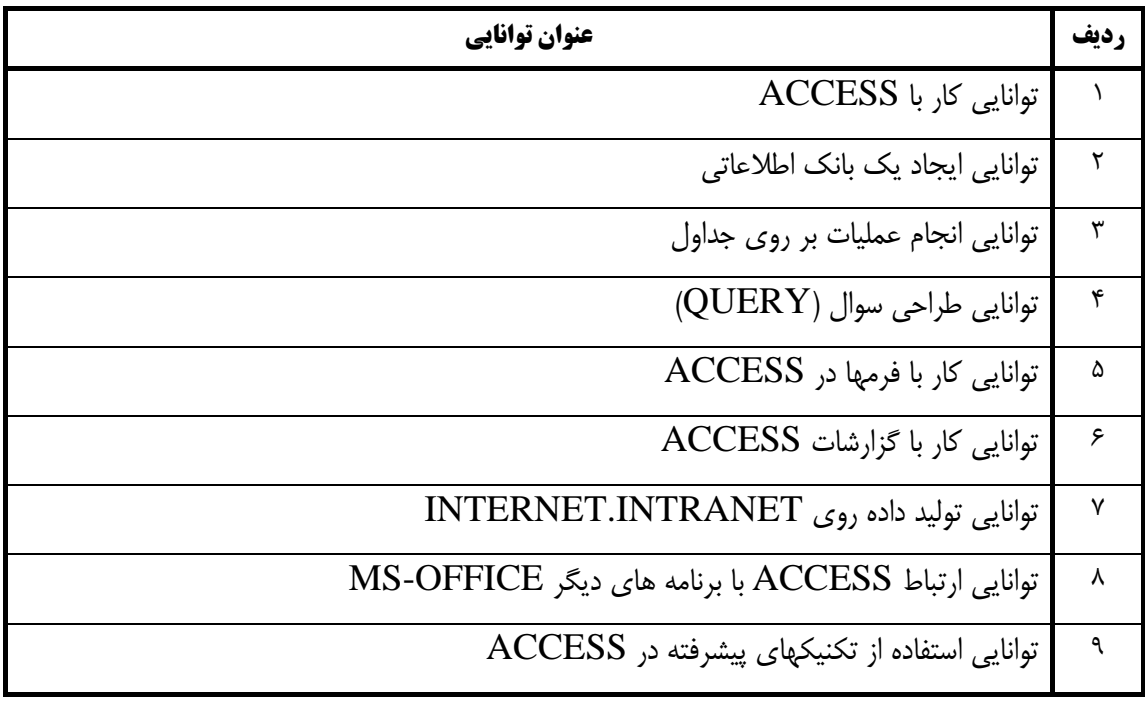

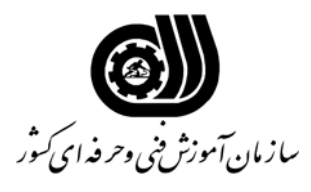

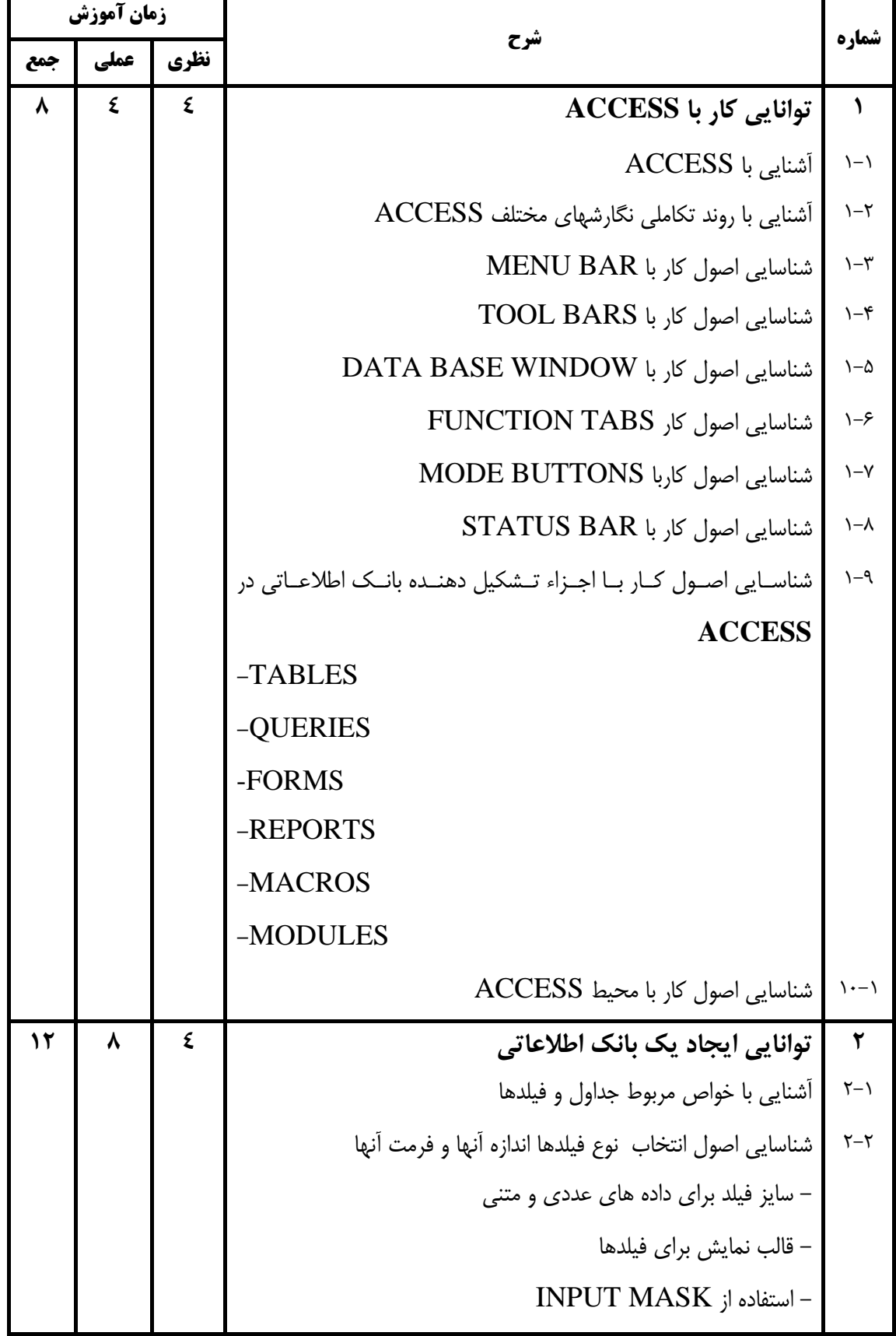

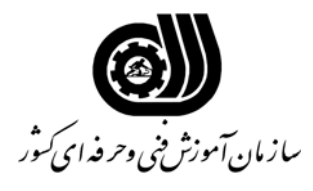

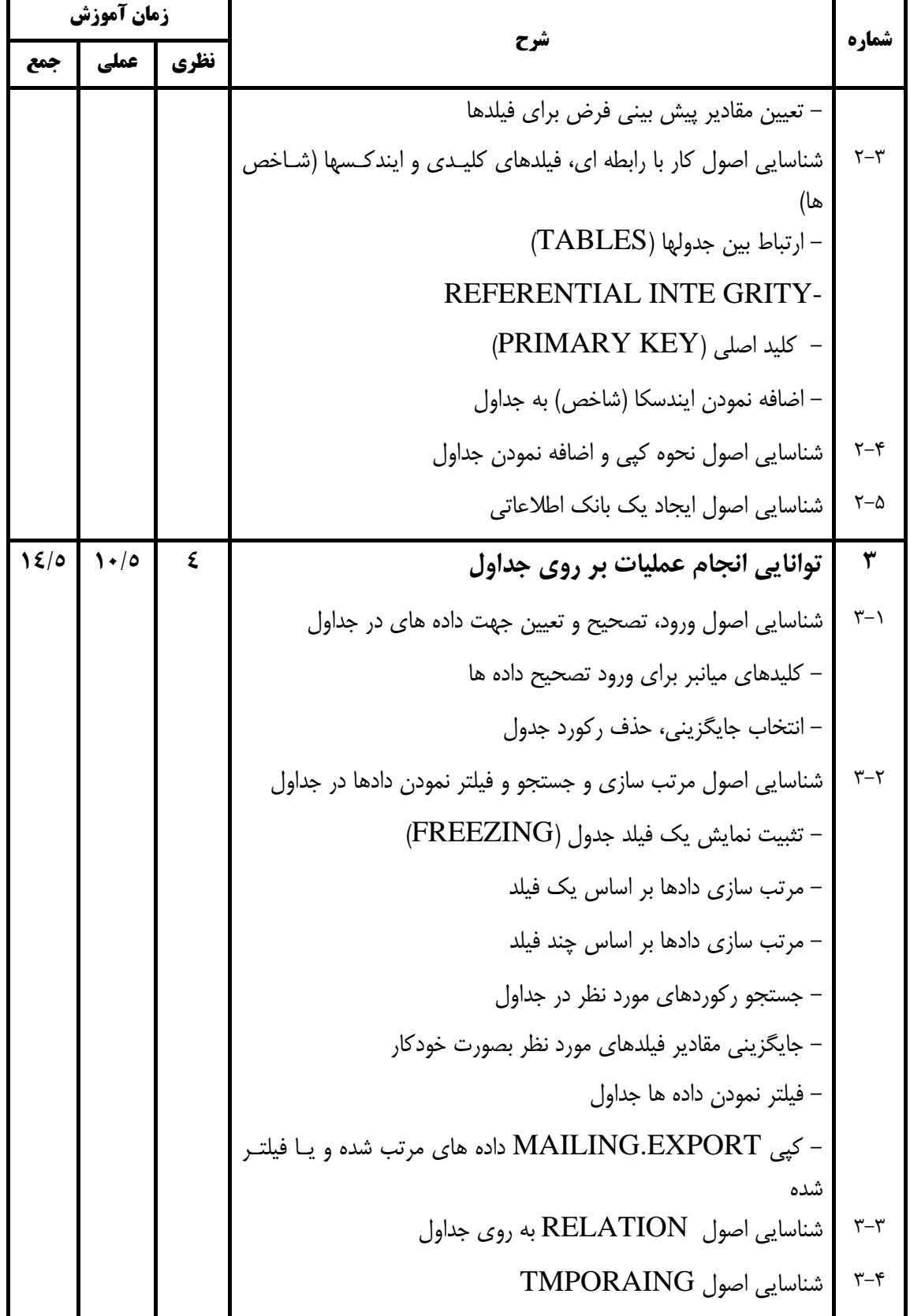

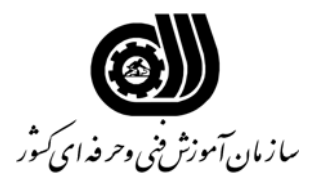

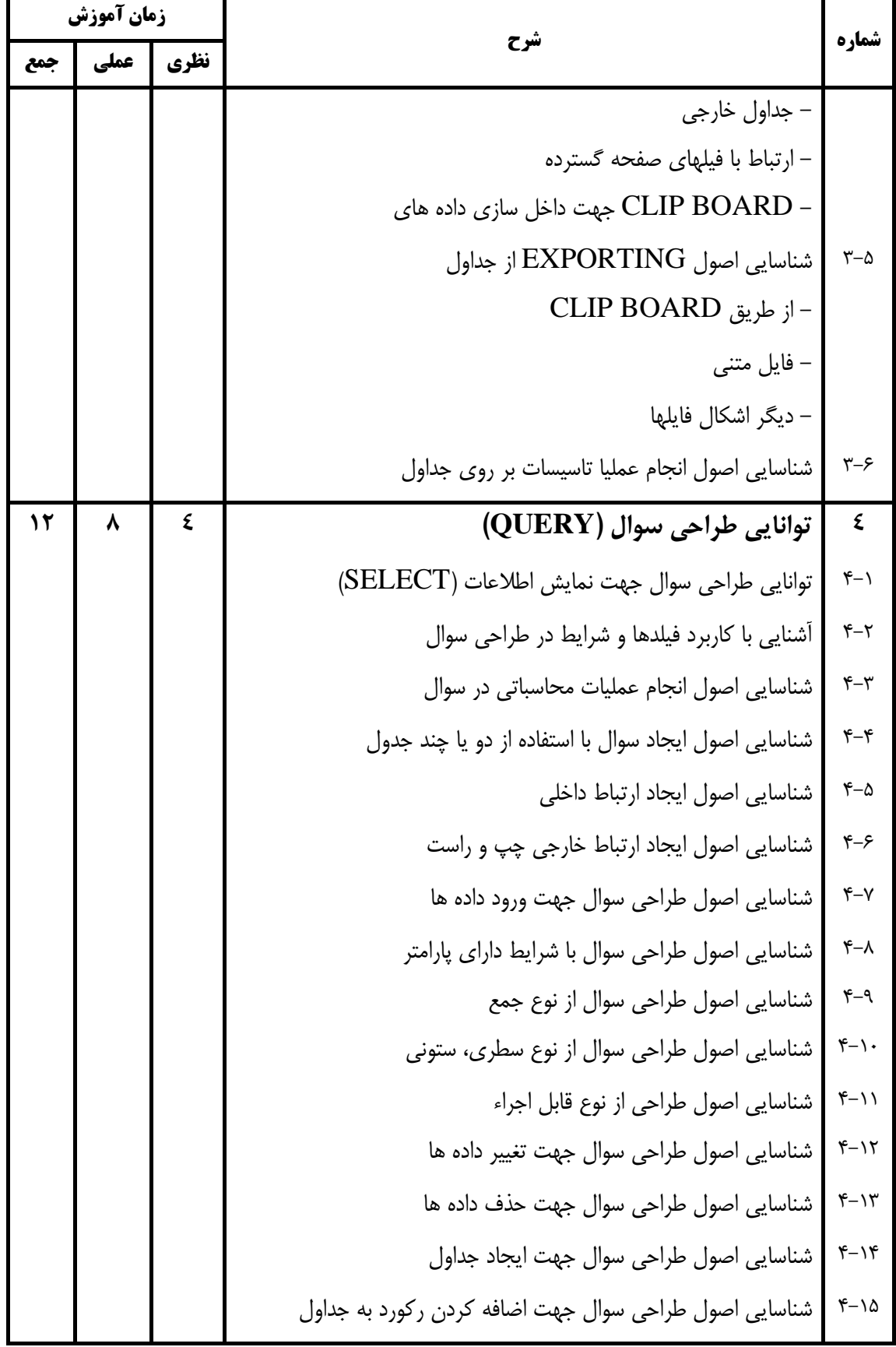

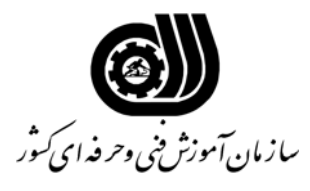

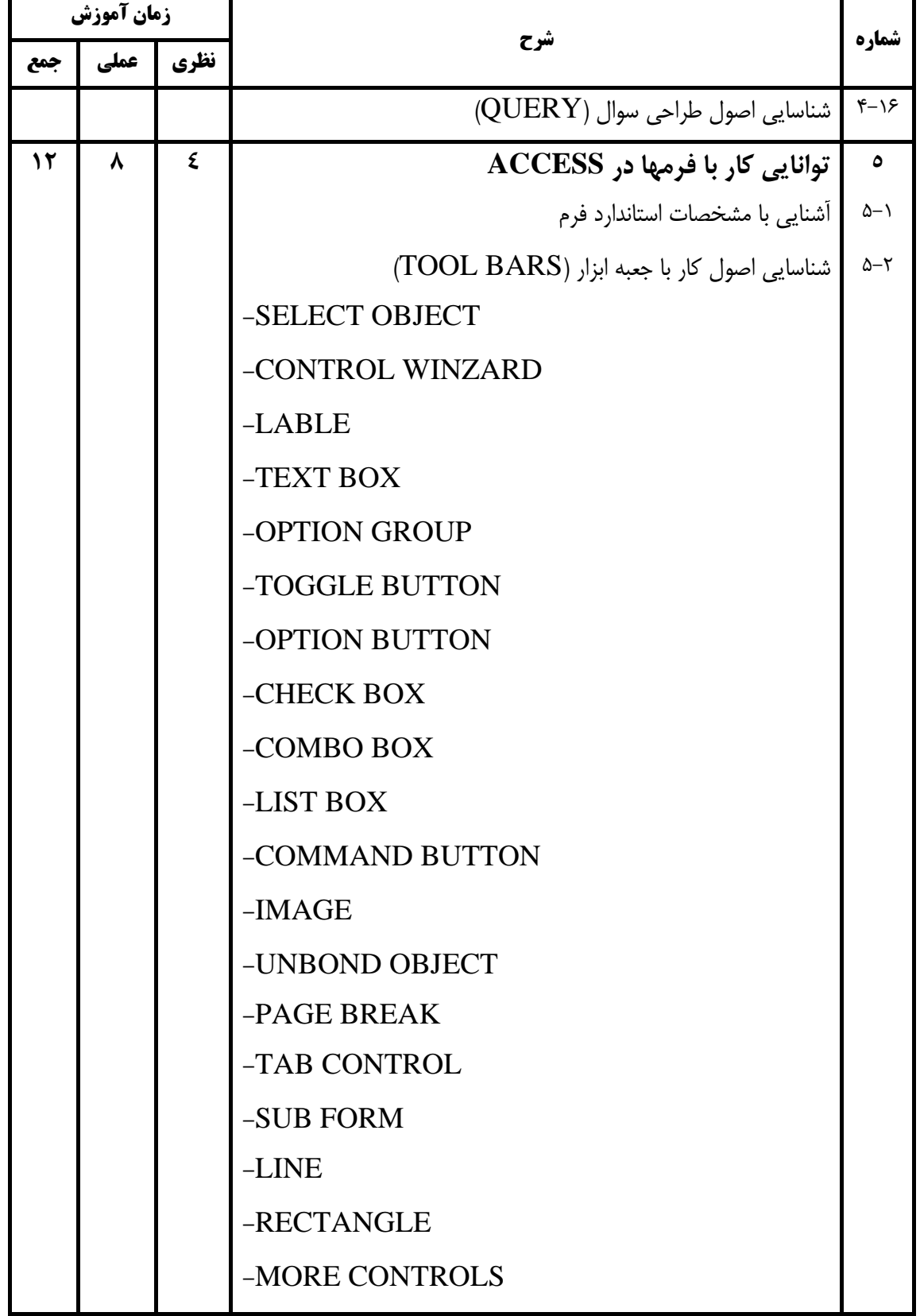

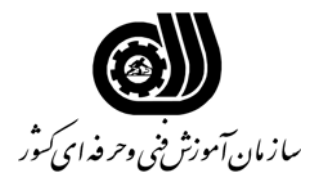

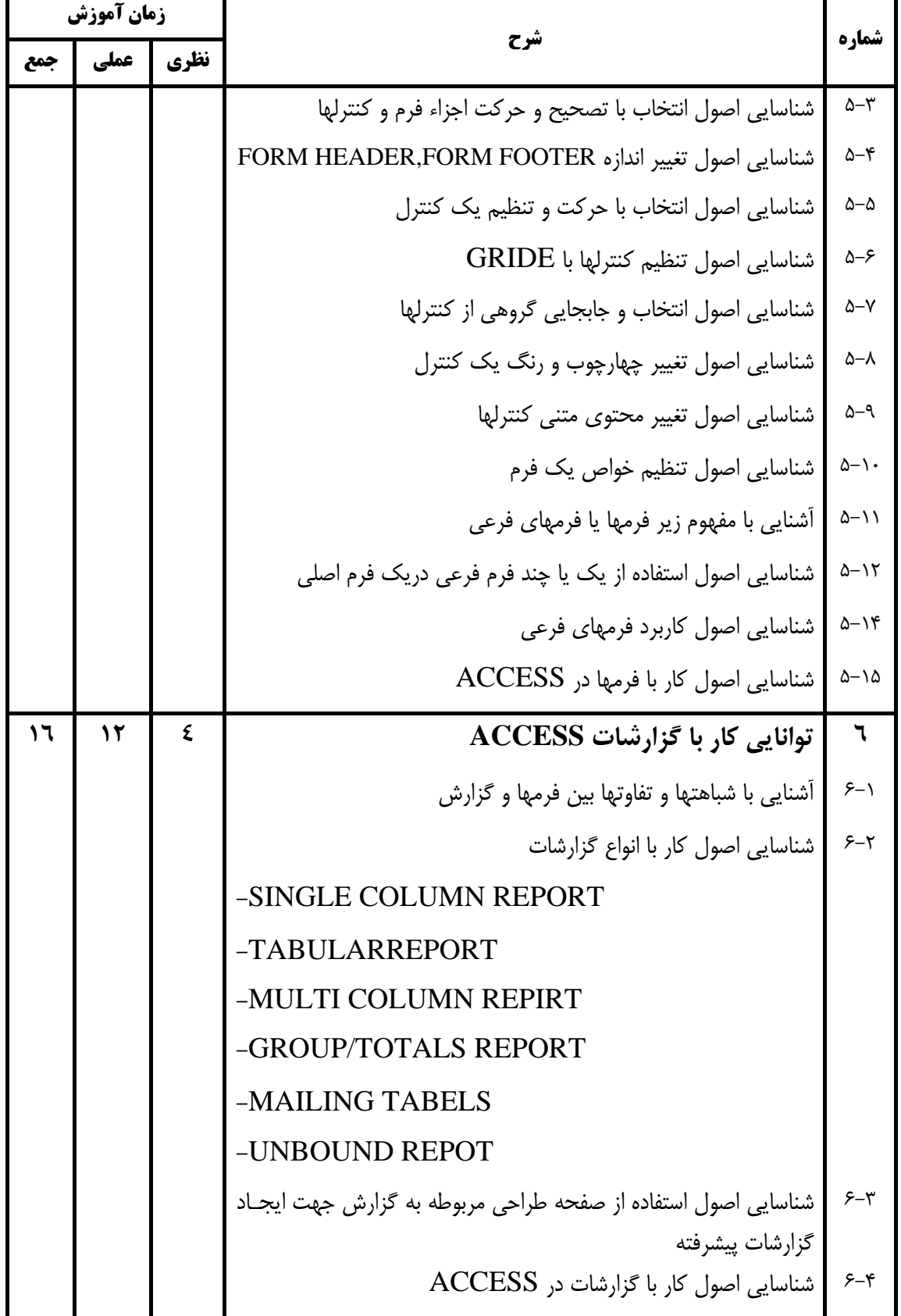

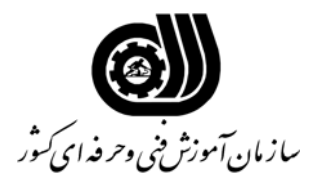

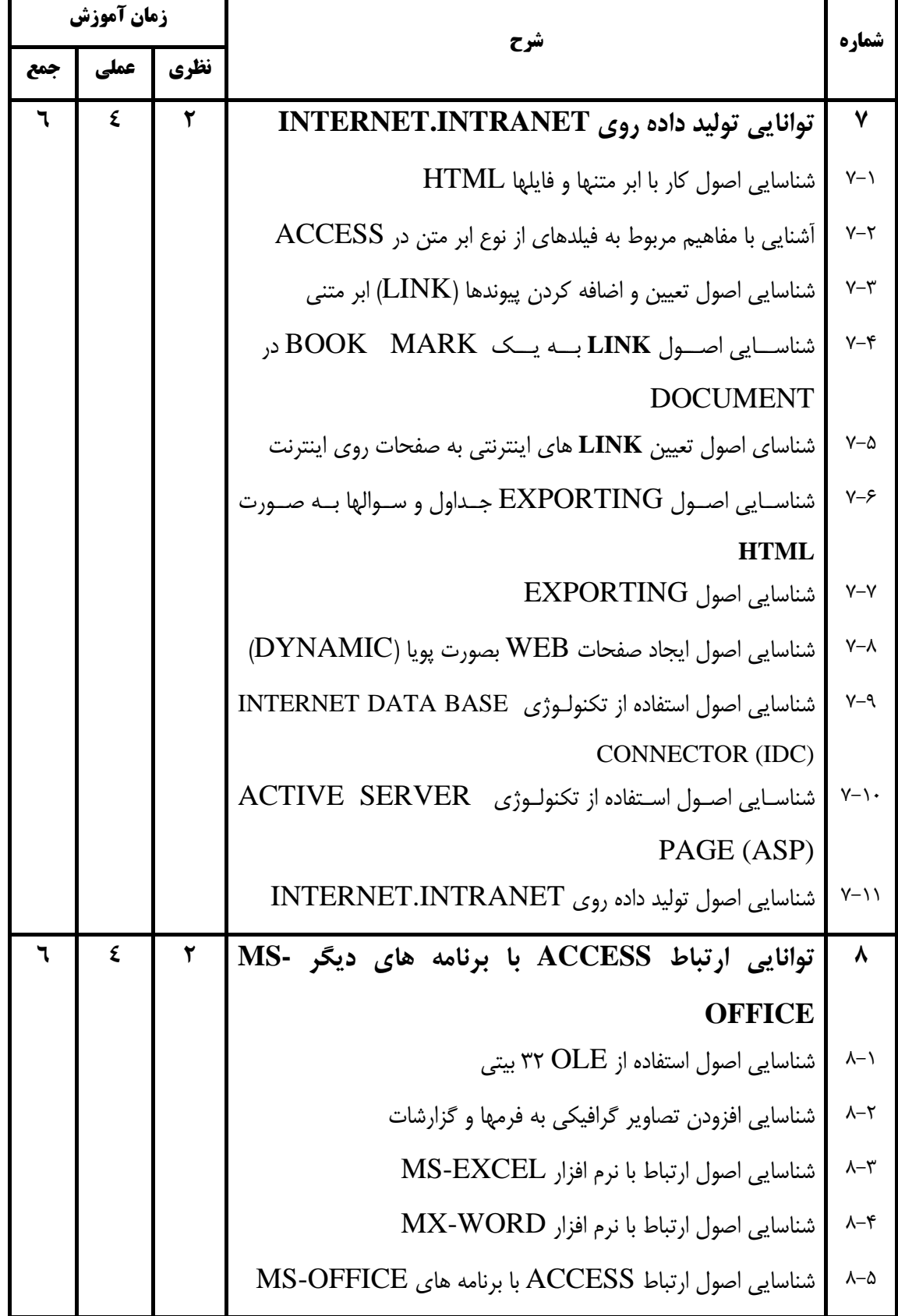

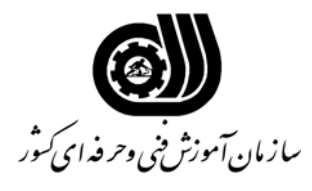

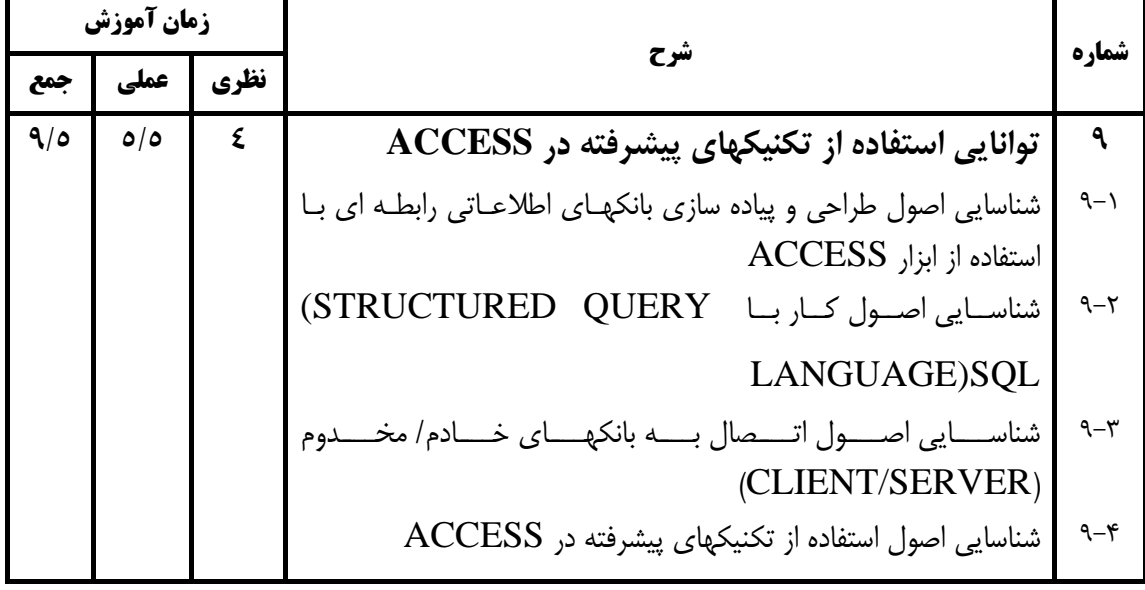

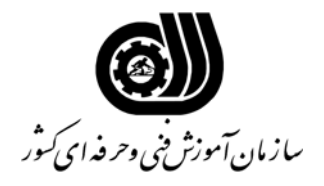

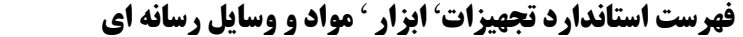

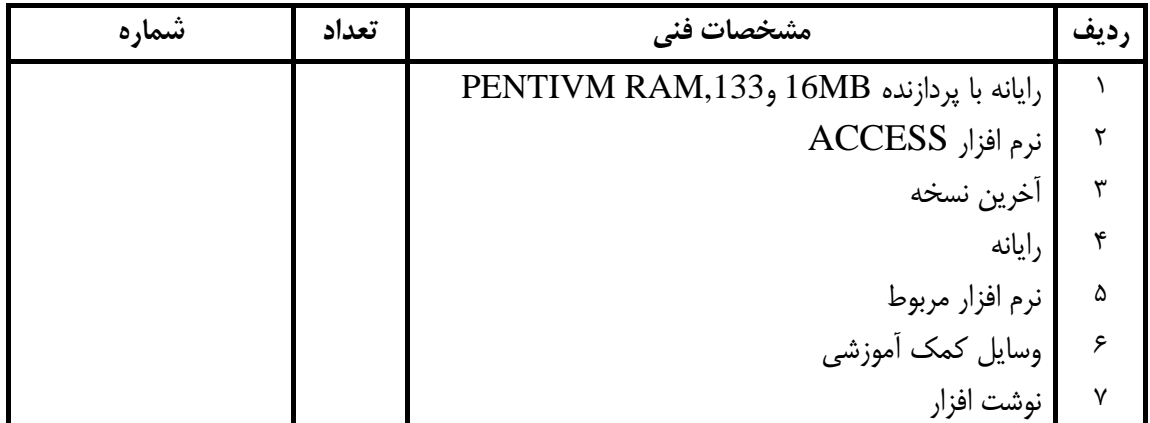